# 2진법/8진법/16진법 진법/8진법/16진법

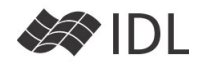

#### **Computer vs Human**

사람이 일상생활에 사용하여 편리한 10진법은 컴퓨터 내부적 으로 직접 처리하지 못합니다. 2진법으로 관리 및 처리되지요. 이는 애초부터 0(off)과 1(on)의 스위칭 체계로 전자회로가 설 계되어 왔기 때문입니다.

# **BIT와 BYTE**

전산용어에서 이 On/Off를 관리할 수 있는 하나의 단위를 bit 라고 하여 전산처리의 최소 단위가 됩니다.

담배를 한 가치씩 팔지 않듯이 BIT도 하나씩 관리하지 않습니 다. 8개의 BIT를 묶어 Byte라는 데이터 단위로 관리하는데요, 이렇게 되면 8개의 on/off 스위치를 가지게 됩니다.

8개의 On/off 스위치를 가지고 생성해 낼 수 있는 조합의 개 수는 28 개 즉, 256가지의 조합을 만들 수 있고, 이런 이유로 Byte 형 데이터는 0~255까지의 정수형(256가지) 데이터가 됩 니다.

16개(2Byte)의 스위치가 있다면 216, 즉 65536가지의 정수형을 관리할 수 있게 됩니다. 이런 이유로 IDL의 Integer형(2Byte : C의 short integer 형)은 0~65535 또는 부호 있는 정수형(디 폴트)은 -32768~32767의 정수를 관리할 수 있게 됩니다.

255, 32767, 65535 와 같은, 10진수 체계에서는 별로 중요해 보이지 않는 숫자가 전산에서 계속 등장하는 이 유는 바로 컴퓨터가 2진수 체계에 기반하기 때문입니 다. 2진수 체계에서 이 숫자들은 꽤 의미있는 모양으로 나타납니다.

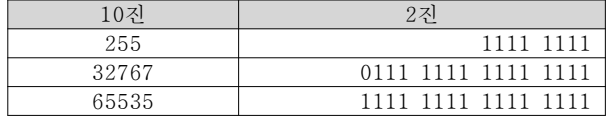

# **2진, 8진, 16진법 진,**

10진수에서 크지 않은 숫자도 2진수로 풀어 놓으면 어쩔 수 없이 엄청난 자리수가 됩니다. 몇 자리 수인지 세는 게 너무 힘들지요(사람에게 말입니다. 그래서 네 자리씩 띄어쓰기도 합 니다). 그래서 2진수를 쉽게 끊어 읽을 수 있는 진법이 전산계 에서 함께 발달했습니다. 대표적인 것이 8진수 체계와 16진수 체계입니다. 8진수(8은 2<sup>3</sup>)는 BIT를 3자리씩 끊어서 관리할 수 있게 되고,  $16$ 진수 $(16$ 은  $2<sup>4</sup>)$ 는 4자리씩 끊어 관리할 수 있게 됩니다.

8진수는 0~7의 숫자를 이용하여 표현하며 0~7은 3개의 BIT로 관리할 수 있습니다. 16진수는 0~F의 16가지 숫자(와 일부 알 파벳)을 이용하여 표현하며 4개의 BIT를 관리합니다. 특히 16 진수는 1 Byte(8 Bit)를 2자리의 문자로 표현하게 되어 전산분 야에서 2진수를 대신하여 많이 사용됩니다. 예를 들어 2진수 1111 1111은 16진수 FF로 표현되지요.

# 10진수를 2진, 8진, 16진으로 변환 표출

FORMAT Code 'B', 'O', "Z'는 각각 2진(Binary), 8진(Octal), 16 진(Hex)를 의미합니다.

IDL> print, 10, format= $(B)'$  1010 IDL> print, 10, format='(0)' 12

IDL> print, 10, format='(Z)'

## A

다른 Format Code와 마찬가지로 자리수를 지정할 수 있으며 Format Code와 자리수 사이에 0(zero)을 쓰면 남은 자리수를 0으로 채워 넣을 수 있습니다(Zero Padding). IDL> print, 10, format='(B08)' 00001010

## **10진수를 2진, 8진, 16진 문자열로 변환 진수를 변환**

STRING() 함수와 Format Code를 이용하면 10진수를 다른 진 법체계로 변환하여 "문자열"로 받아낼 수 있습니다. IDL> Bin=string(10, format='(B08)') IDL> print, bin 00001010 IDL> Hex=string(255, format='(Z02)') IDL> print, Hex FF

## **2진, 8진, 16진 체계의 숫자 진,**

2진수 1111을 바로 변수에 입력하고자 할 때 어떻게 할까요? 2진수 1010과 16진수 FF를 더하고자 할 때 어떻게 해야 할까 요? 다음 처럼 2진수, 8진수, 16진수를 직접 쓸 수 있습니다. IDL> a='1111'b

- IDL> print, a
- 15
- IDL> print, '1010'b+'FF'x 265

작은 따옴표 안에 원하는 수를 넣고 바로 붙여서 B(또는 b)를 붙여주면 2진수, O(또는 o)를 붙이면 8진수, X(또는 x)를 붙이 면 16진수를 의미합니다.

8진수 755와 10진수 1023을 더하여, 16진수로 표출하면 다음 과 같습니다.

IDL> print, '755'O+1023, format='(Z)'

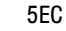

# **16진 체계를 이용한 색 지정 진 색**

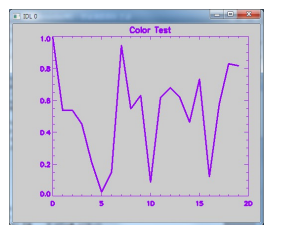

Direct Graphics에서 RGB 합성 색상체계(Decomposed=1)는 다 음과 같이 색을 지정하게 되어 있습니다.

 $R+G*256+B*256^2$ 

이 때 R, G, B는 각각 0~255로 각 색의 농도가 됩니다. 이를 이용하여 (R=204, G=204,

B=204)인 회색(R, G, B 모두 밝기가 같으면 흰색, 검은색을 포 함하는 회색조가 됩니다) 배경에 (R=153, G=0, B=255) 인 보 라색 계열의 플롯을 그려봅시다.

#### IDL> device, decomposed=1

IDL> plot, randomu(seed, 20), \$

 Color=153L+0\*256L+255\*256L^2, \$ background=204L+204\*256L+204\*256L^2

같은 내용을 16진 표기법으로 사용하면 표현이 훨씬 간결해집 니다. 204는 16진수로 'CC'x가 되고요, 153은 16진수로 '99'x, 255는 16진수로 'FF'x 가 됩니다. 16진수 표기에 의하면 앞의 귀찮은 R, G, B 공식이 다음과 같이 간결해집니다.

# '청색녹색적색'x

IDL> plot, randomu(seed, 20), color='FF0099'x, \$ background='CCCCCC'x

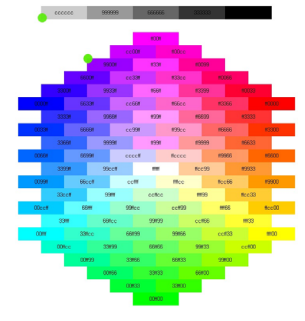

이러한 색상표는 인터넷에서 쉽게 검색되는, 웹 컬러 차트에 도 나와 있습니다. 통상의 웹 컬러 차트는, '적색녹색청색'의 순서로 되어 있지만, IDL에서는 '청색녹색적색'으로 순서가 다 르다는 점만 기억해 두십시오.

# **문자열 상태의 2진, 8 진, 16진수를 10진수로 10진수로**

웹 컬러차트. 초록색점이 예제에 사용한 회색조와 보라색

만일, 텍스트 파일 등에서 2진

수, 8진수, 16진수로 기록되어 있는 값을 IDL에서 사용하기 위 해 10진수로 변환해야 한다면 ReadS 프로시저를 이용해 볼 수 있습니다. reads 는 문자열을 읽는 프로시저인데요, 값을 읽을 때, "이 값은 2진수입니다 Format='(B)'" 또는 "이 값은 16진수입니다 Format='(Z)'" 와 같이 지정해 주는 것입니다. IDL> d\_bin='1010' IDL> reads, d\_bin, a, format='(B)'

IDL> print, a 10 IDL> d\_hex='CCFE' IDL> reads, d\_hex, b, format='(Z)' IDL> print, b

52478.0

# **비트 연산**

비트연산자는 이진수 체계에서 각 자리수에 대해 적용 되는 연산자입니다. **NOT**

각 자리수의 값을 바꿉니다. 0은 1로, 1은 0으로. 어떤 수의 보수를 구할 때 사용합니다. 예) NOT 0010 = 1101 주의할 점은, 보수의 총 자리수가 데이터 타입에 따라 결정된 다는 것입니다. IDL> print, NOT '00001111'B, format='(B)' ;Integer형(16bit) 1111 1111 1111 0000 ;실제로는 네 자리씩 끊어 보이지는 않아요 IDL> print, NOT Byte('00001111'B), format='(B)' ;Byte형(8bit) 1111 0000 IDL> print, NOT Long('00001111'B), format='(B)' ;Long(32bit) 1111 1111 1111 1111 1111 1111 1111 0000

#### **AND**

두 2진수의 해당 자리수가 모두 1일 때만 1이 됩니다. 예) 0110 AND 1111 => 0110

# IDL> print, 14 and 7

6

14 AND 7 이 6이라니, 이런 뜬금없는 수는 어디서 나오는 것 일까요?

IDL> print, 14, 7, 14 and 7, format= $(B)'$ 

 1110 ;14 111  $:7$ 110 ;6

#### **OR**

두 2진수의 해당 자리 중 하나라도 1이면 1이 됩니다.

예) 0110 OR 1111 => 1111 IDL> print, 14, 7, 14 or 7, format= $(B)'$ 

- 1110 111
- 1111

## **XOR**

두 2진수의 해당 자리 중 한자리만 1이어야 1이 됩니다. 예) 0110 XOR 1111 => 1001

IDL> print, 14, 7, 14 xor 7, format= $(B)'$ 

- 1110 111
- 1001

## **비트 이동(Bit Shift) Shift)**

IDL의 ISHFT 함수는 2진수 체계에서 지정한 자리수 만큼 비트 를 왼쪽/오른쪽으로 이동합니다. 이 때 이동으로 인해 비워지 는 자리는 0으로 채워지게 됩니다. IDL> print, ISHFT('0010'b, 1), format='(B04)' 0100

IDL> print, ISHFT('0010'b, -1), format='(B04)' 0001

ISHFT는 배열을 받아 처리할 수 있고, 대용량 배열을 받을 경 우, 멀티 CPU에 작업을 분배합니다. IDL의 모든 연산자도 이 렇게 작동합니다. 그러므로 대규모 데이터에 대한 비트 연산 및 비트 이동을 원할 경우, 꼭 배열 기반의 처리를 하여 속도 를 확보하세요.

IDL> print, ISHFT([1, 2, 4, 8], 2) ;네 수를 왼쪽으로 2bit 이동 4 8 16 32

# **원하는 비트 뽑아내기 비트**

비트 이동과 비트 연산자를 이용하여 원하는 비트를 뽑아낼 수 있습니다. 예를 들어, 10110101에서 1101 부분을 (오른쪽 기준으로 3~6 비트(총 4비트)) 뽑아내고자 할 경우, 다음과 같 이 합니다.

IDL> print, ISHFT('10110101'B, -2) AND '00001111'B, \$ format='(B)'

1101

2진 Bit 중에 필요한 부분을 맨 오른쪽으로 몰아놓고, 필요한 자리수 만큼만 1로 채운 Mask와 AND 연산을 하면 됩니다. 다음과 같이 그 반대의 순서도 결과는 같습니다.

IDL> print, ISHFT('10110101'B AND '00111100'B, -2), \$

format='(B)'

1101

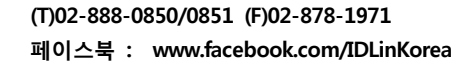

s<sub>PACE</sub> (주)에스이랩 http://www.selab.co.kr (T)02-888-0850/0851 (F)02-878-1971<br>Laporatory (주)에스이랩 <u>http://www.selab.co.kr</u> 페이스북 : www.facebook.com/IDLin